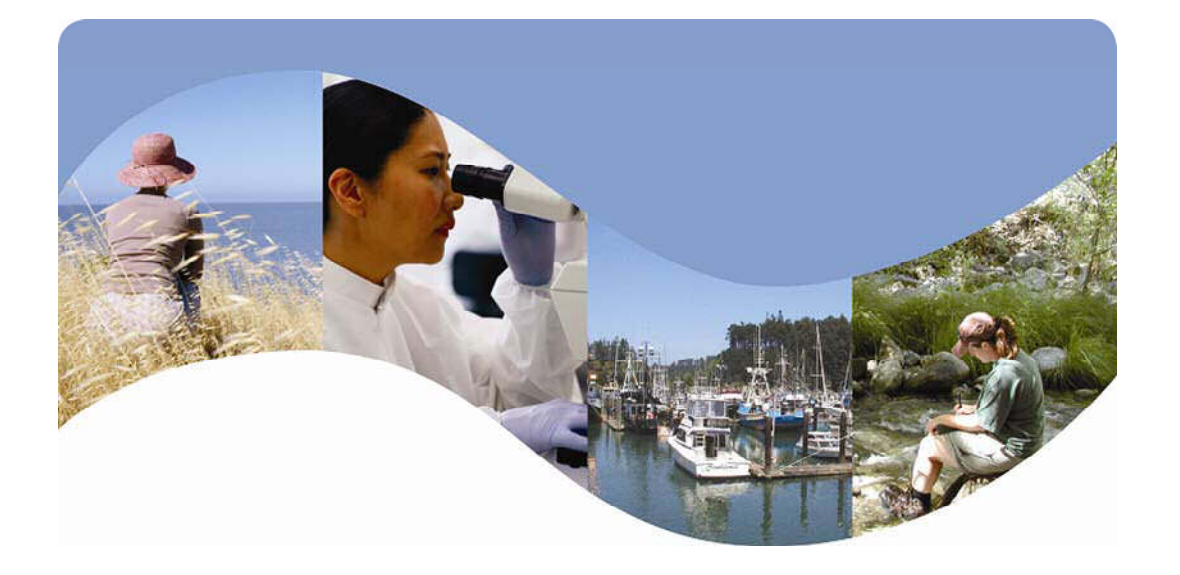

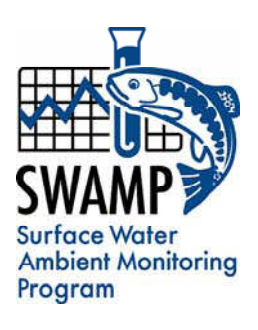

# **SWAMP DATA MANAGEMENT PLAN**

# **Chemistry Template**

*Surface Water Ambient Monitoring Program*

April 13, 2009

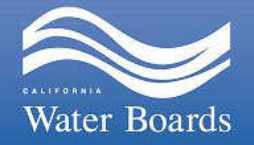

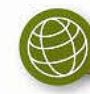

# **TABLE OF CONTENTS**

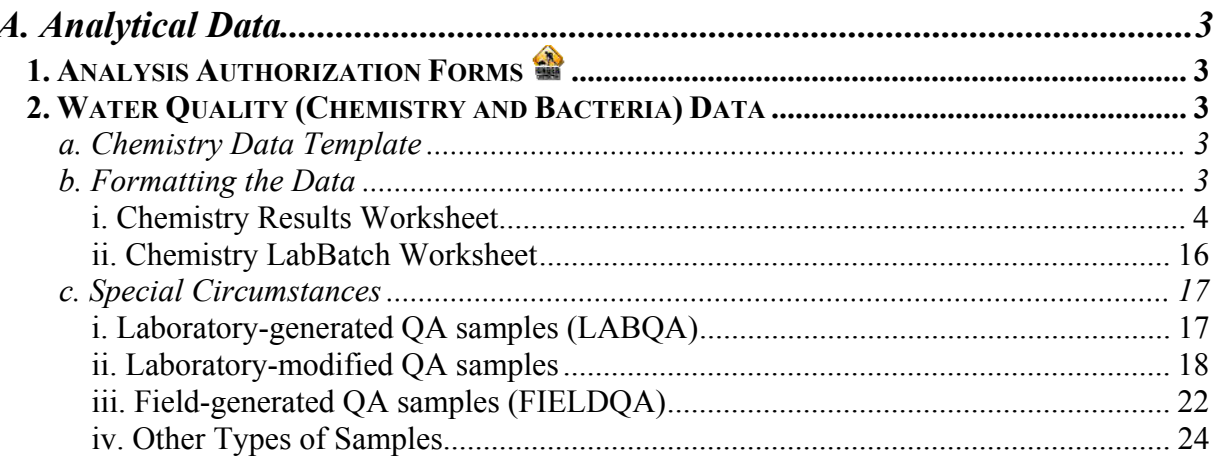

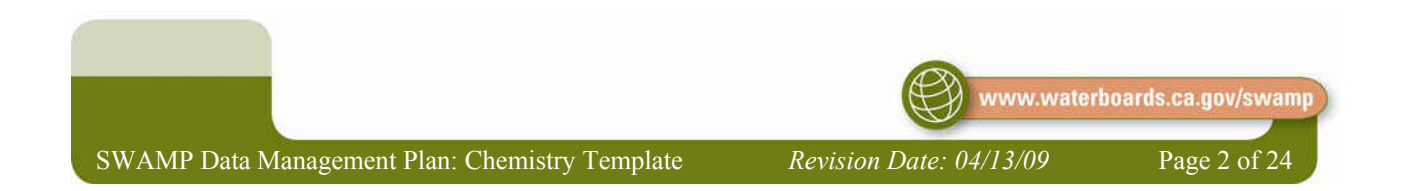

## <span id="page-2-0"></span>*A. Analytical Data*

The typical method for submitting Laboratory Analytical Data to the SWAMP Database is electronically through the online data [checker.](http://ftp.mpsl.mlml.calstate.edu/swampupload.php) This section will focus on the tools and steps involved in submitting these data.

The following information should be used in conjunction with the SWAMP QAPrP for complete compliance with the SWAMP program including measurement quality objectives and required quality assurance (QA) samples.

# **1. Analysis Authorization Forms**

# **2. Water Quality (Chemistry and Bacteria) Data**

The data for sediment chemistry, water column chemistry, and bacteria analyses are treated in a similar way in the SWAMP Database and for this reason will be treated together in this portion of the document.

#### *a. Chemistry Data Template*

The Chemistry Data Template is available online at [http://swamp.mpsl.mlml.calstate.edu/resources-and](http://swamp.mpsl.mlml.calstate.edu/resources-and-downloads/database-management-systems/swamp-25-database/templates-25/#Chem)[downloads/database-management-systems/swamp-25-database/templates-25/#Chem](http://swamp.mpsl.mlml.calstate.edu/resources-and-downloads/database-management-systems/swamp-25-database/templates-25/#Chem).

#### *b. Formatting the Data*

A Microsoft Excel template exists for laboratories to use to format the laboratory data in a manner that can be easily loaded into the SWAMP database. As previously discussed, for many labs working under the SWAMP master contract, the station collection information can be obtained from the Analysis Authorization form. This section will discuss each of the fields in the template and how to populate them.

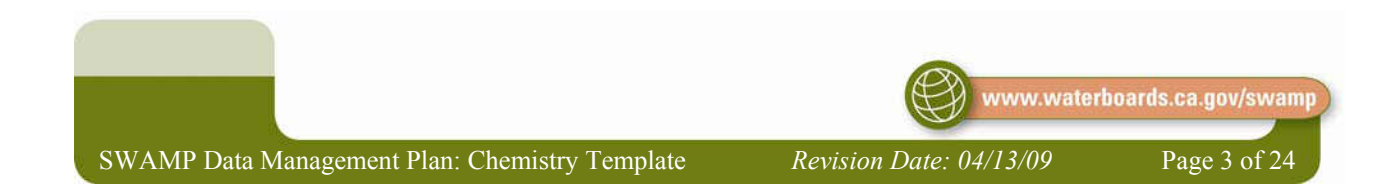

## i. Chem istry Results Worksheet

There are two worksheets that must travel with the data for the data package to be considered complete. The first holds all chemistry or bacteria results, including QA data, and should be named **Results** in <sup>a</sup> worksheet tab. Each record in this sheet represents <sup>a</sup> result from <sup>a</sup> specific analysis for <sup>a</sup> particular parame ter at a single station or for <sup>a</sup> single QA sample. This worksheet will also contain all supporting QA sample results. If beginning with an Analysis Authorizatio n form, the following fields will likely be pre-populated in the **Data** worksheet: *EventCode*, *ProtocolCode*, *StationCode*, *LocationCode*, *Collect ionMethodCode*, *SampleTypeCode*, *Replicate*, *CollectionDepth*, *UnitCollectionDepth*, *ProjectCode*, and *AgencyCode*. Please note that all fields are required to have data except when otherwise noted below. Examples of special types of samples are listed in the **Special [Circumstances](#page-16-0)** section.

All valid LookUp list values are available at <http://ftp.mpsl.mlml.calstate.edu/LookUpLists.php>. At any time, if the necessary field does not appear in the LookUp list, the SWAMP Data Management Team (DMT) must be contacted to have it added.

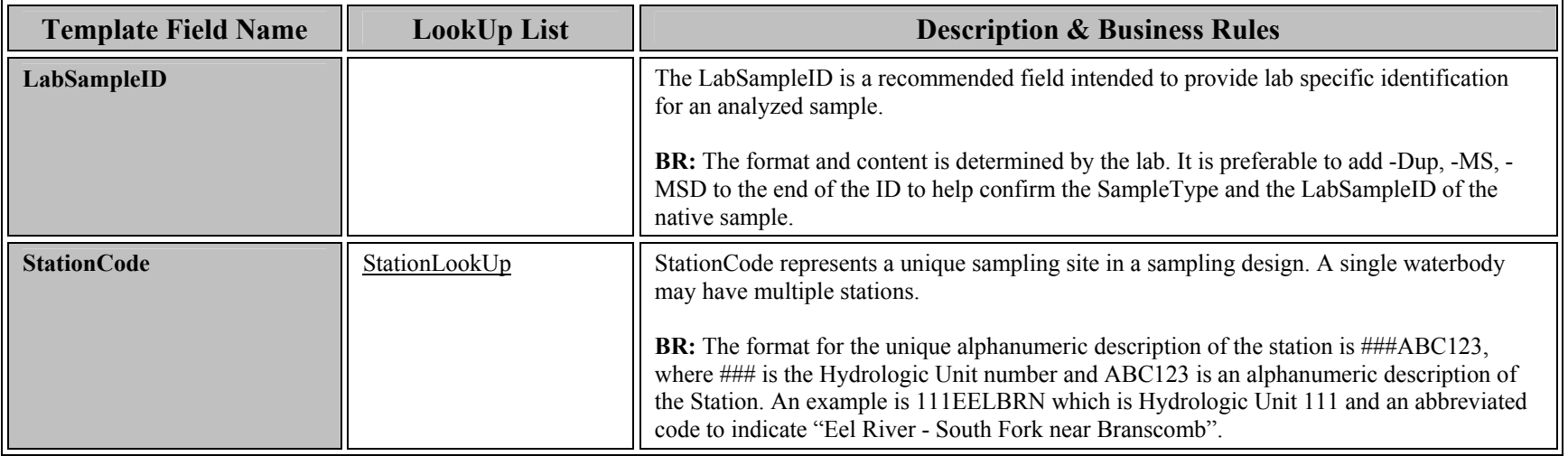

<span id="page-3-0"></span>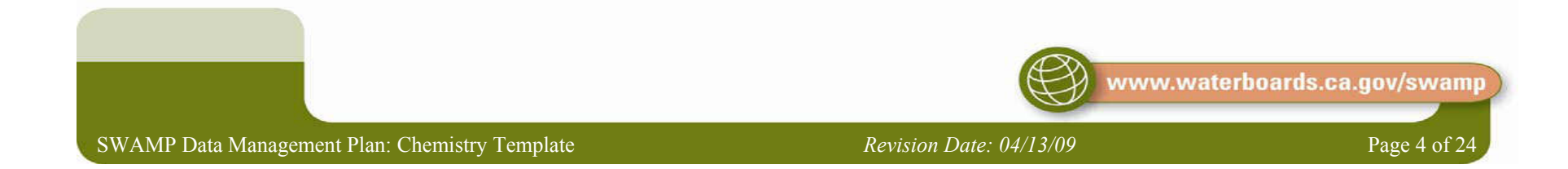

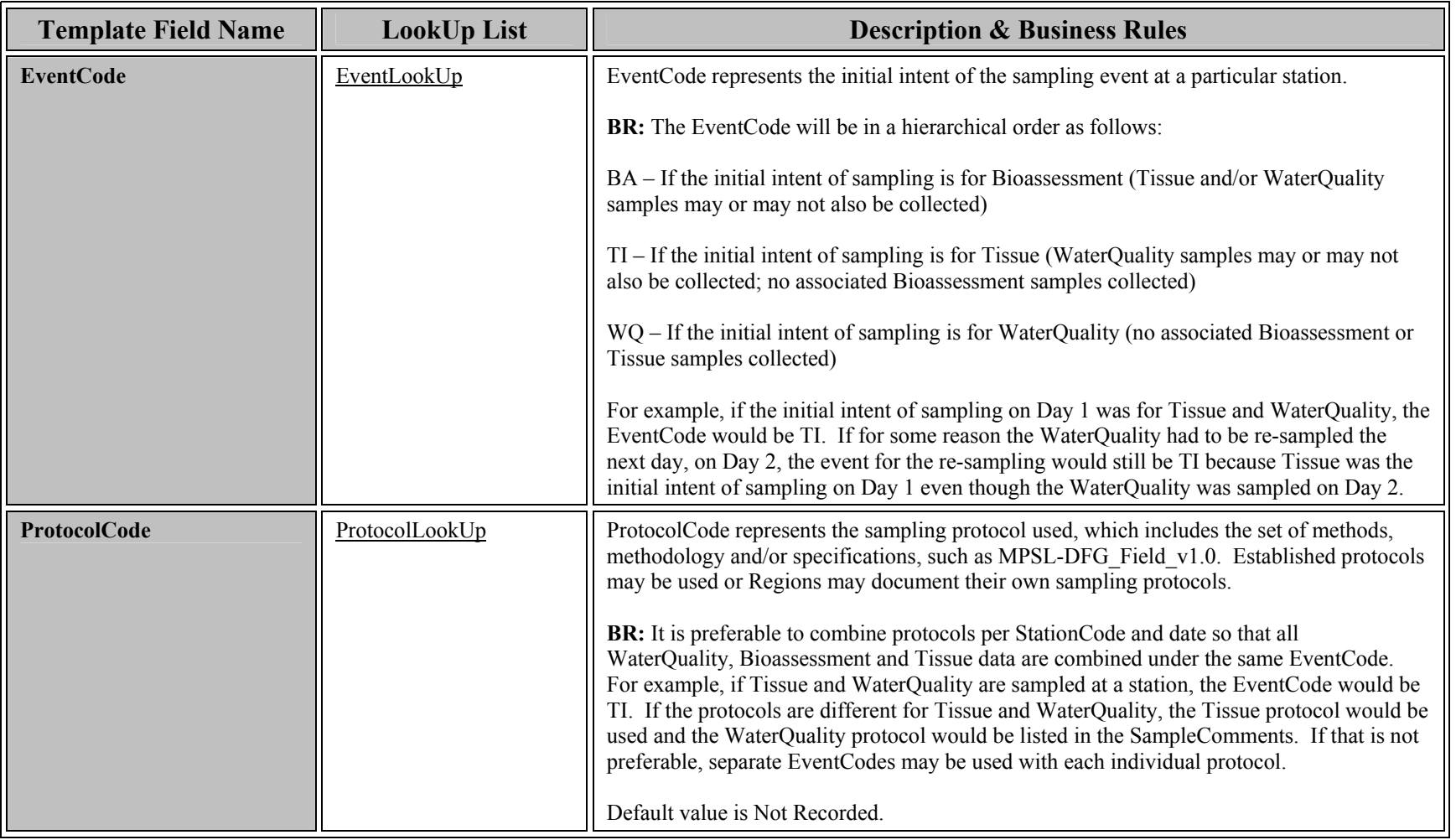

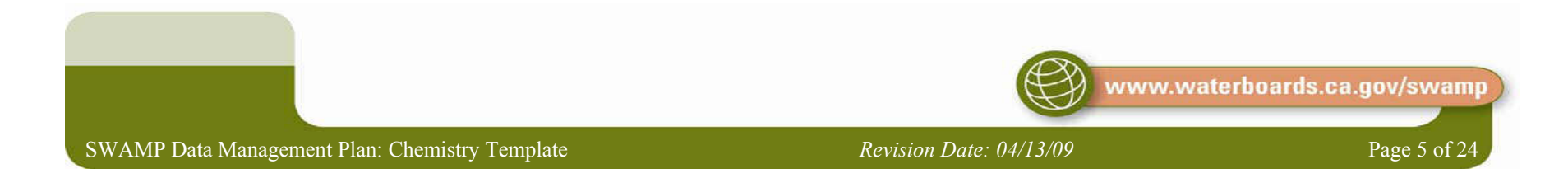

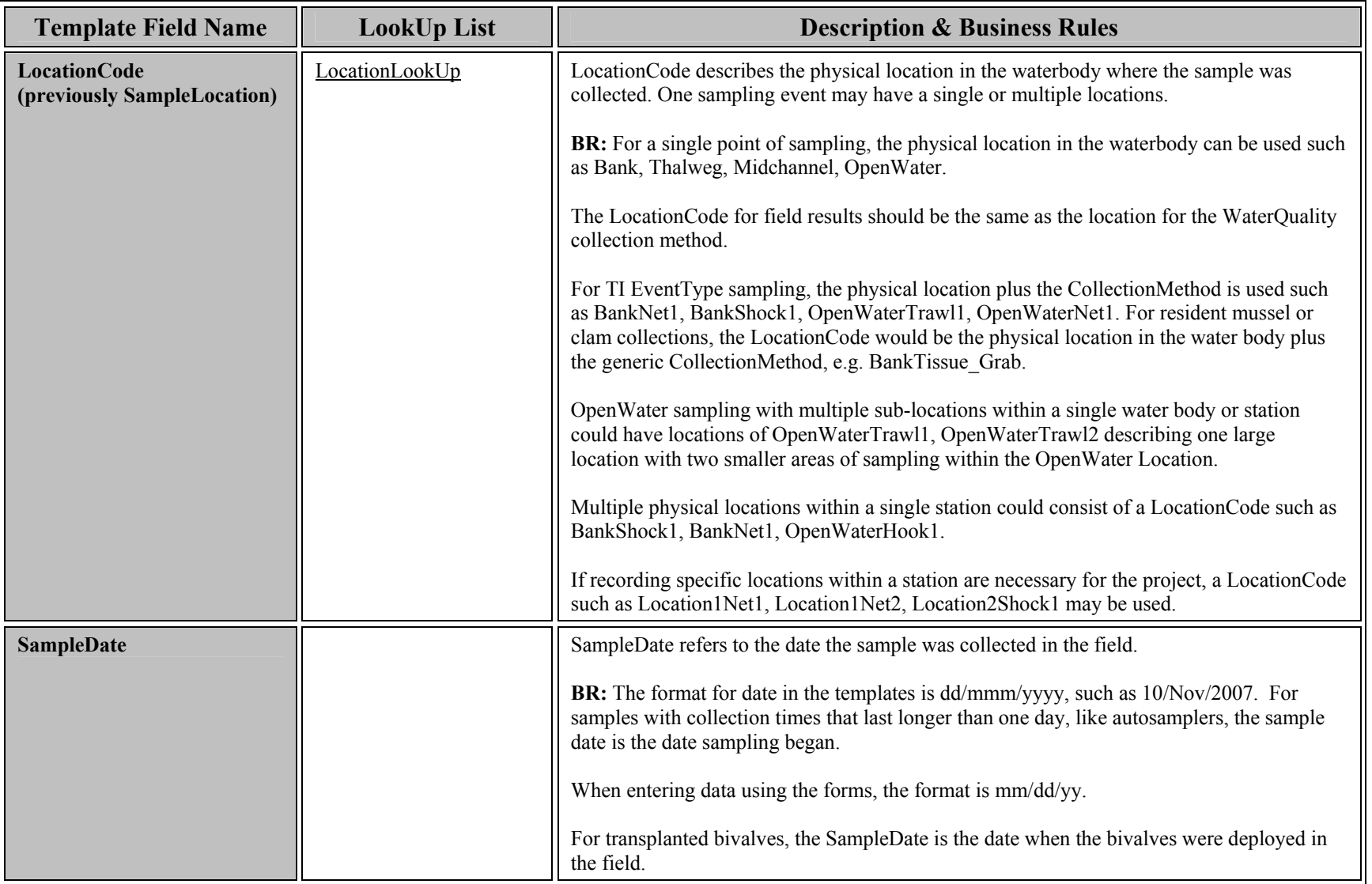

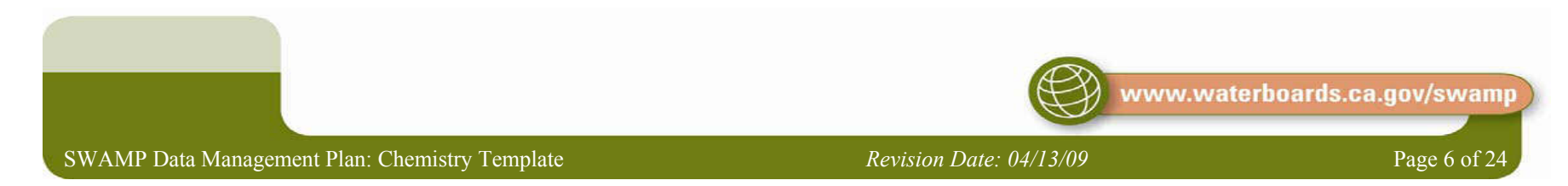

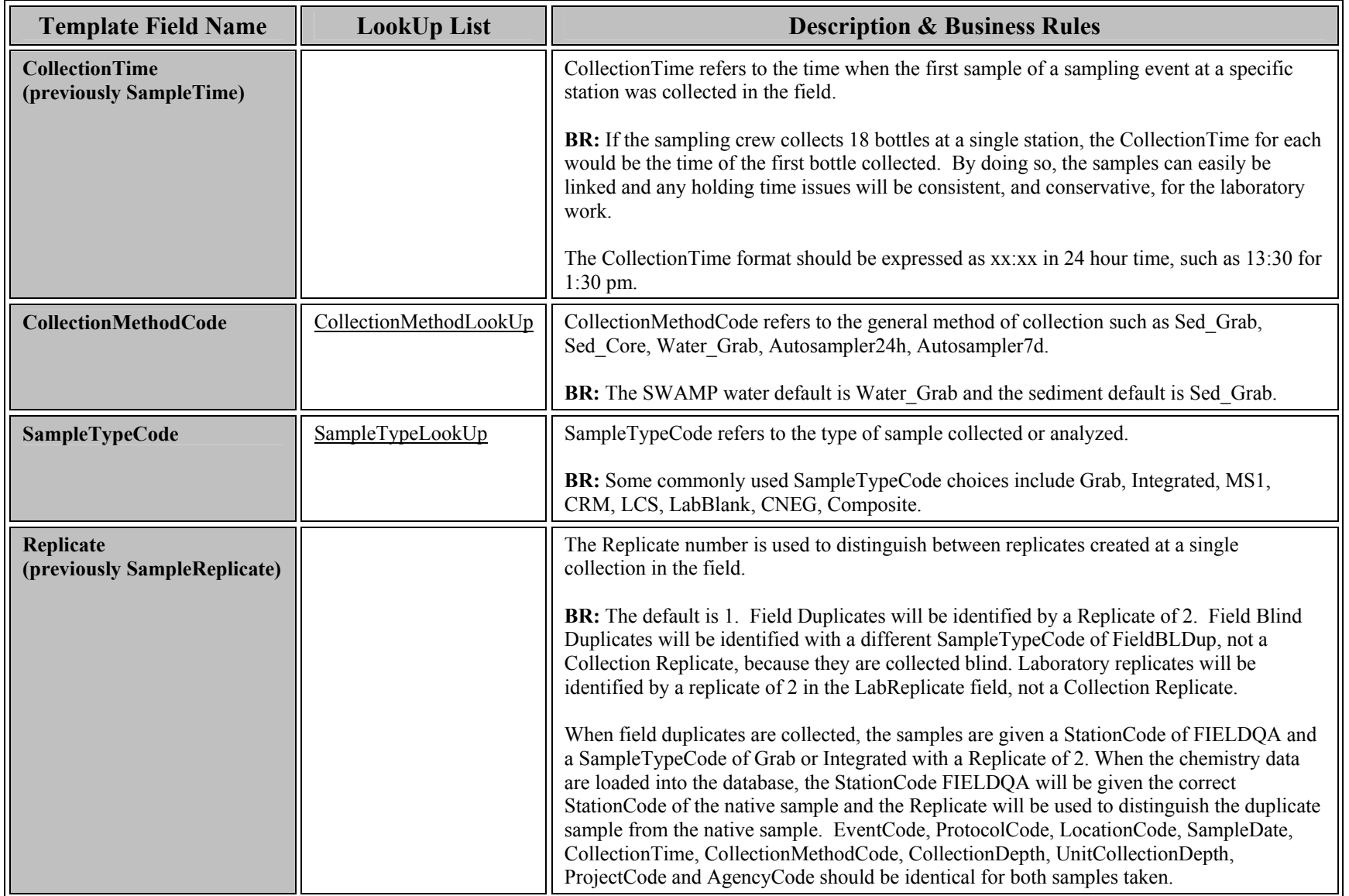

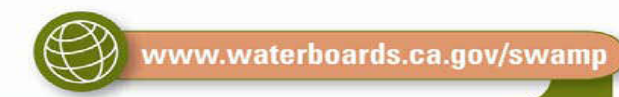

SWAMP Data Management Plan: Chemistry Template *Revision Date: 04/13/09* Page 7 of 24

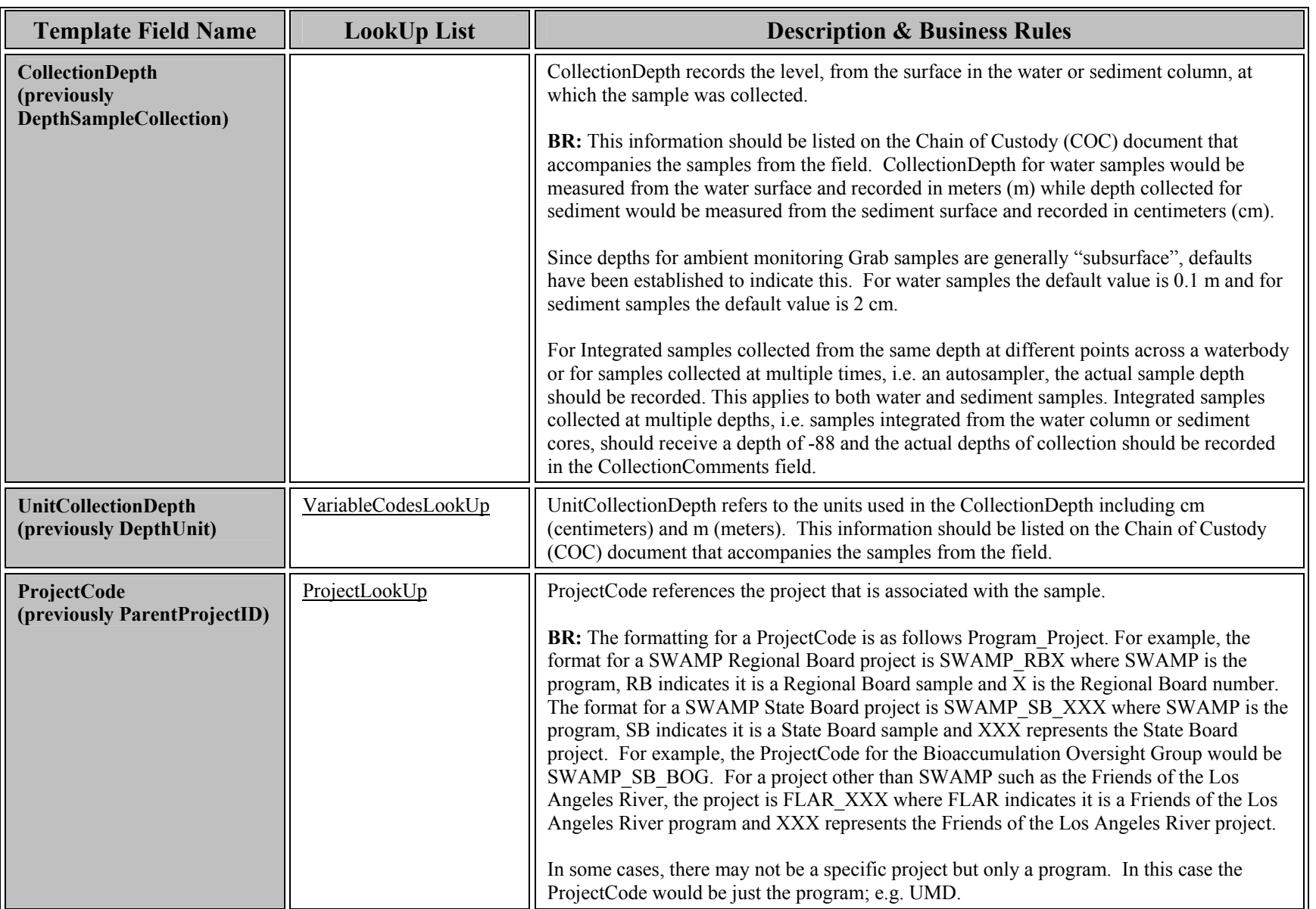

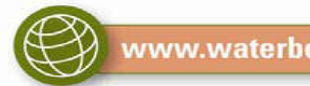

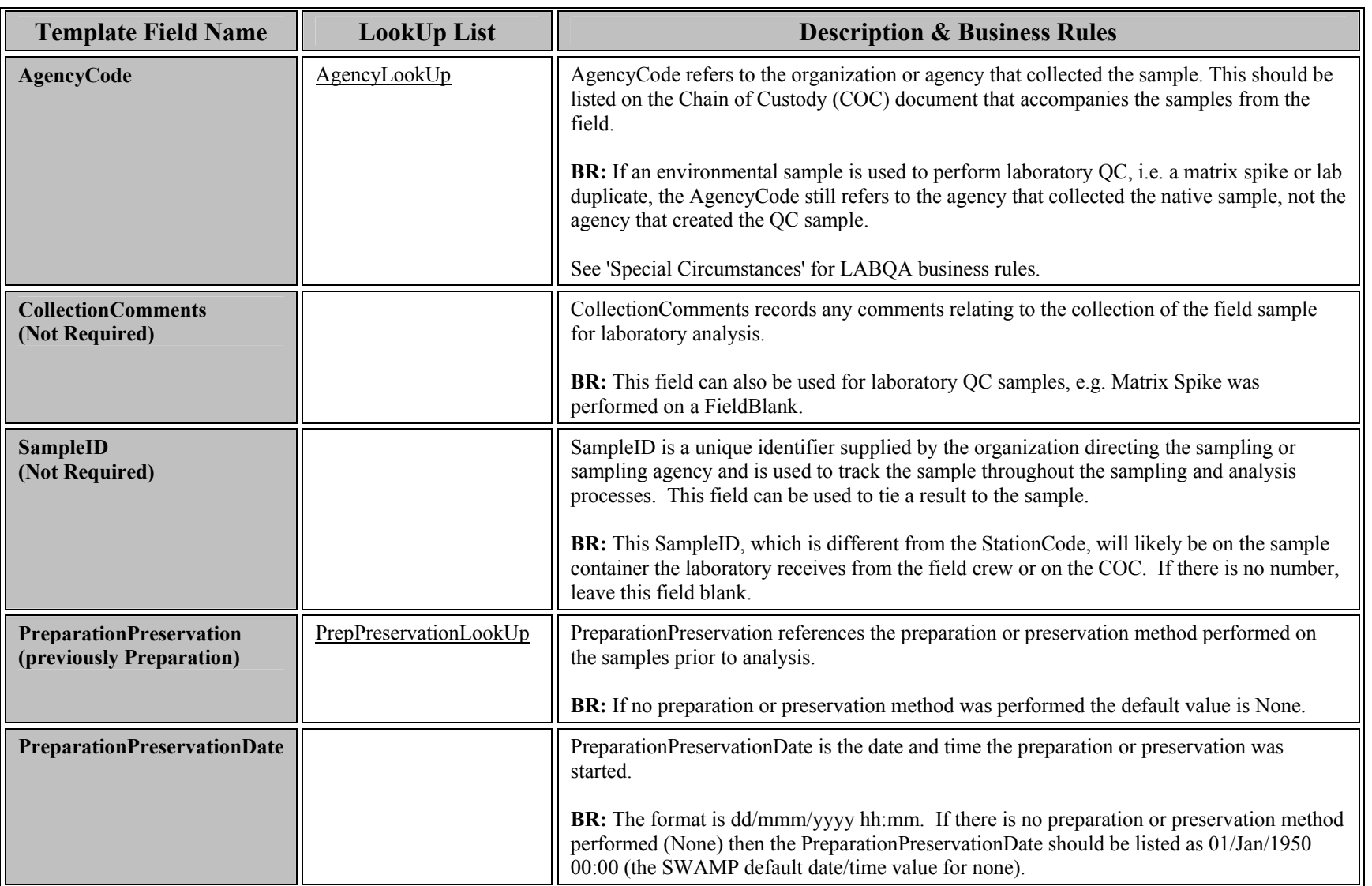

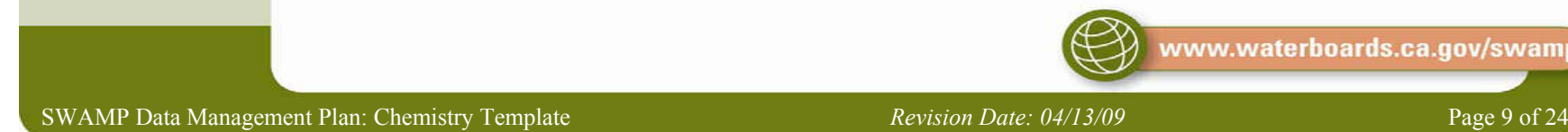

 $\bigcircled{3}$ 

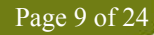

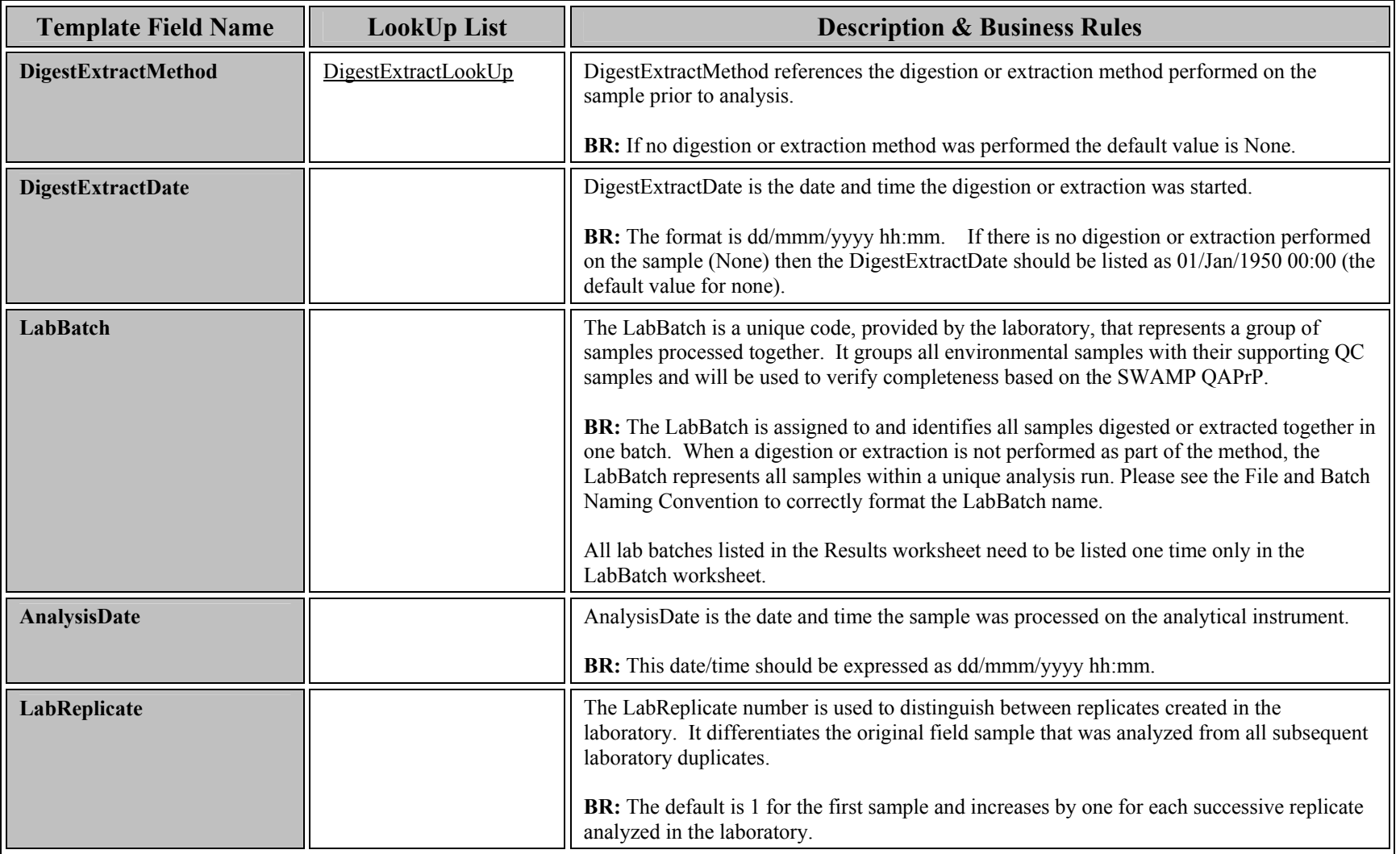

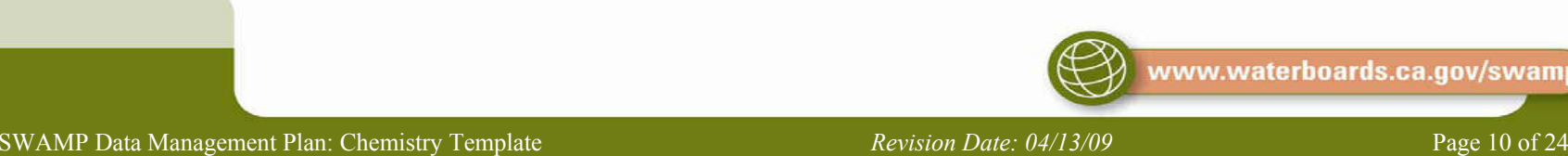

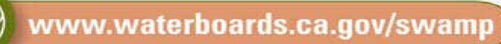

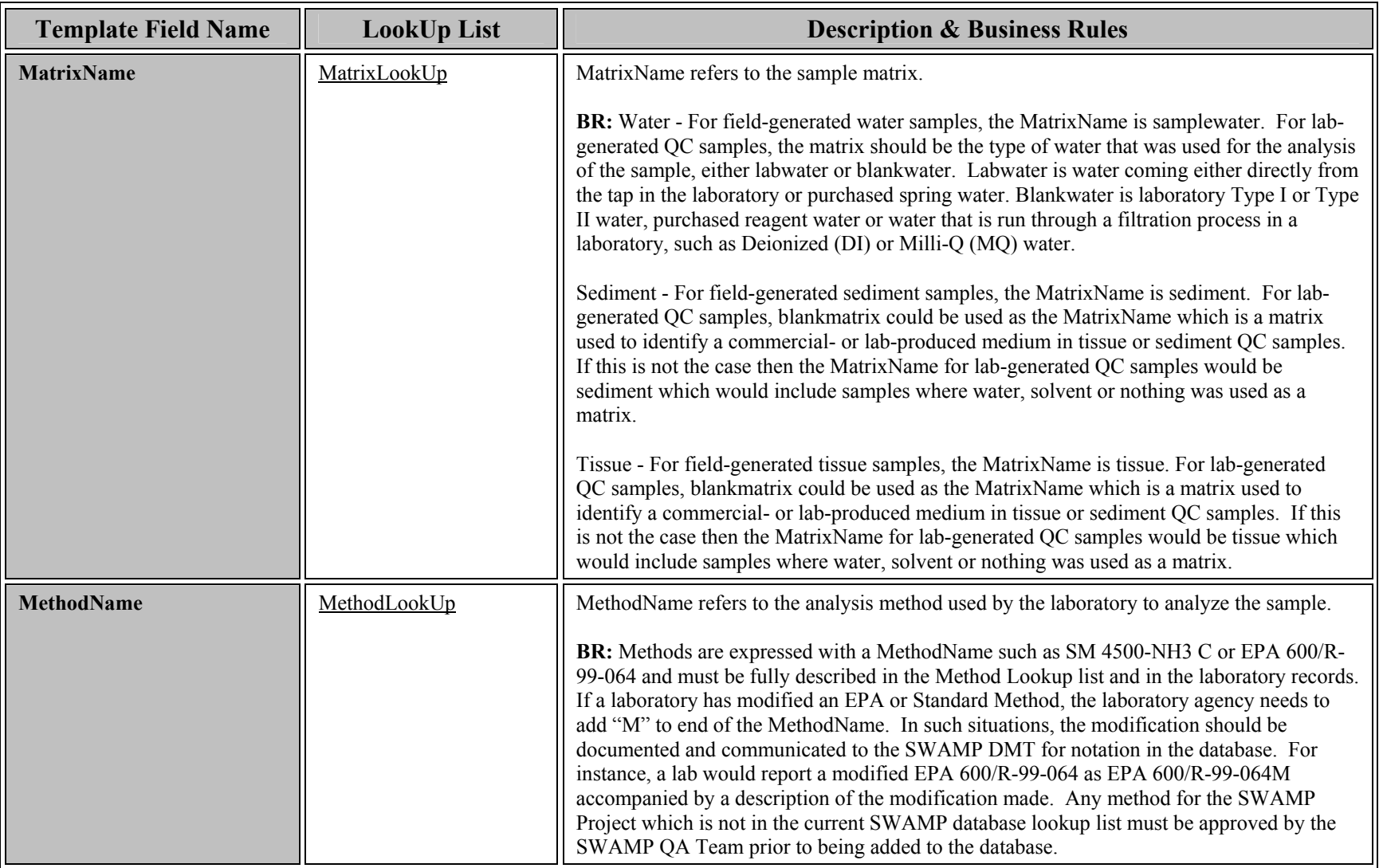

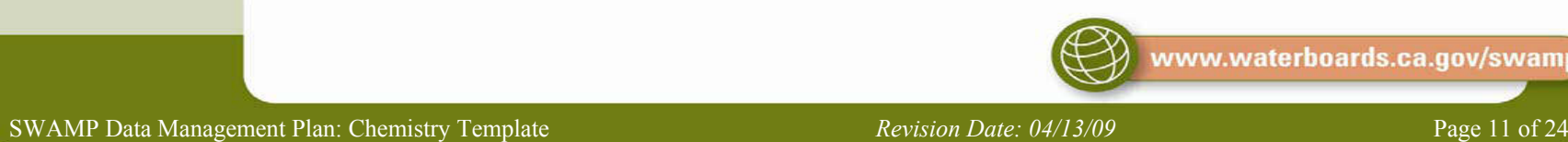

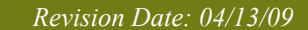

 $\bigcircled{3}$ 

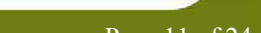

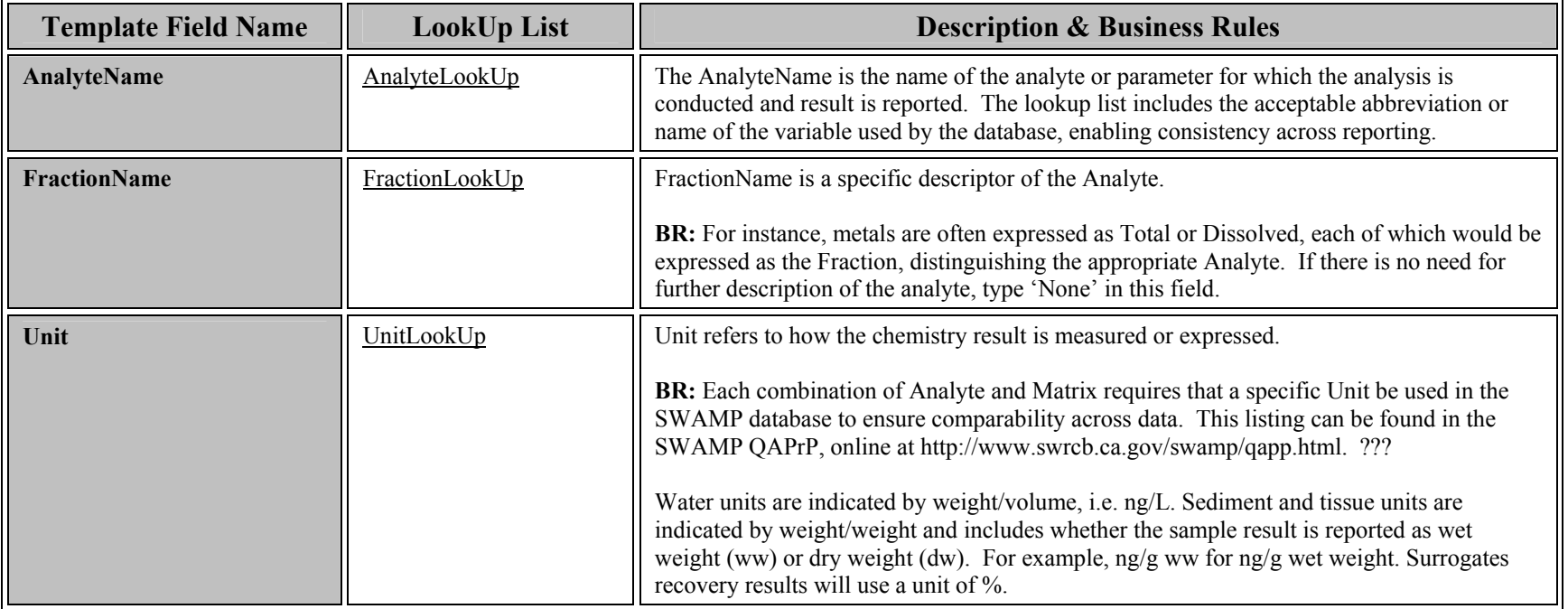

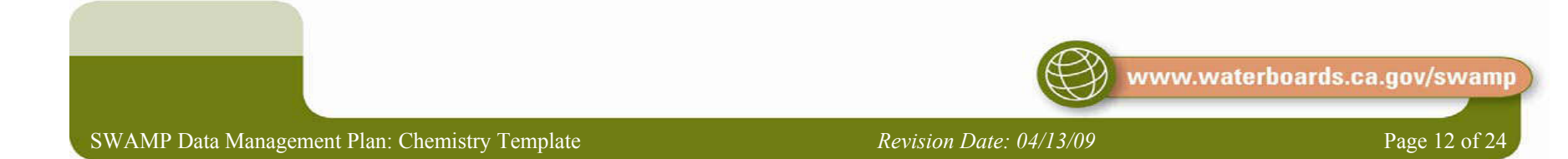

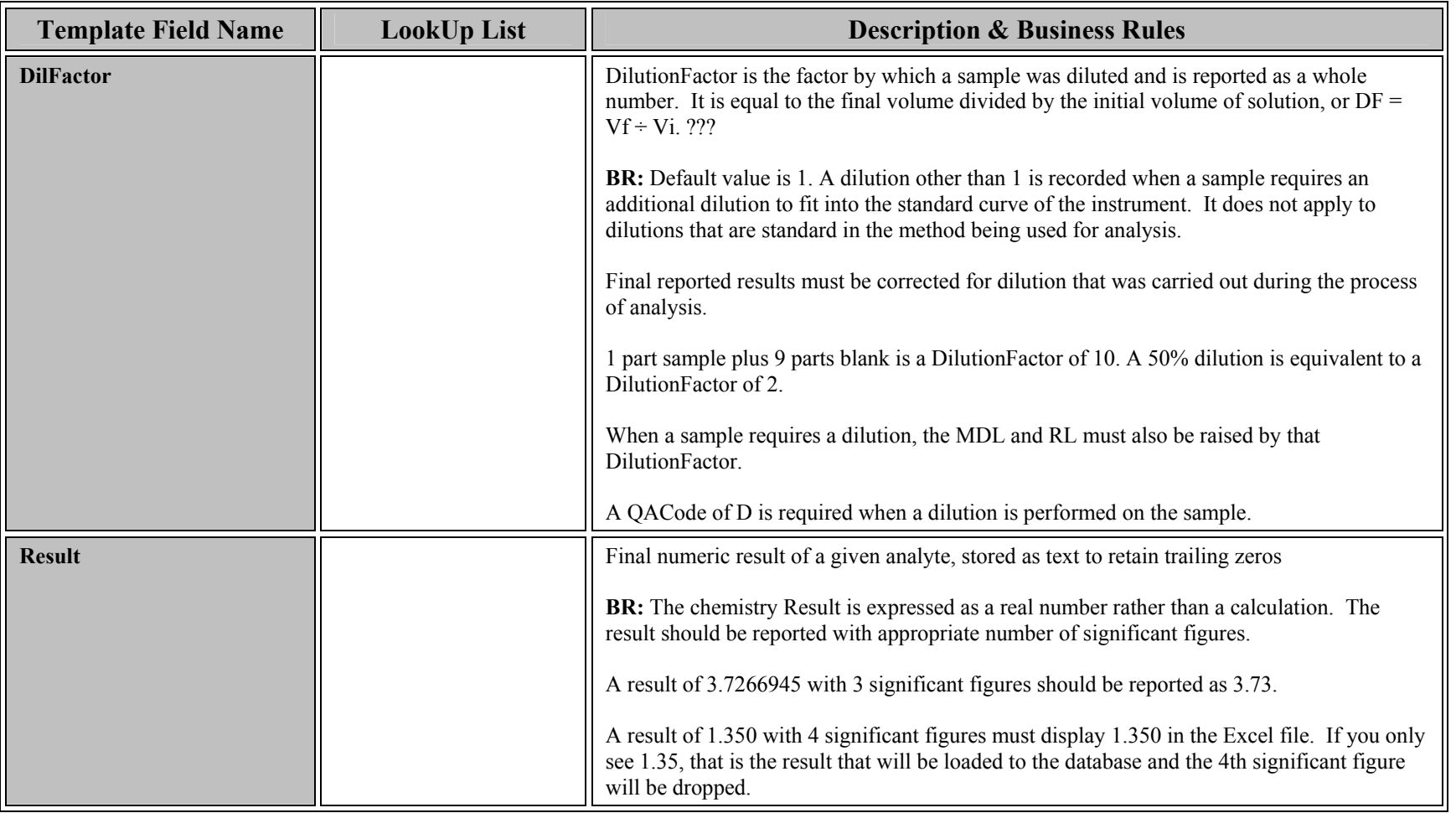

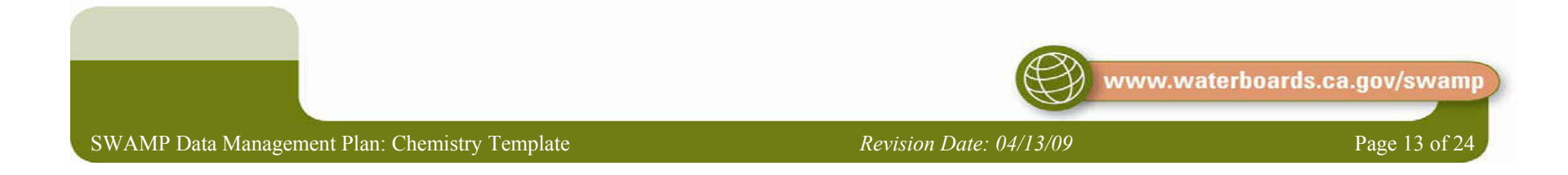

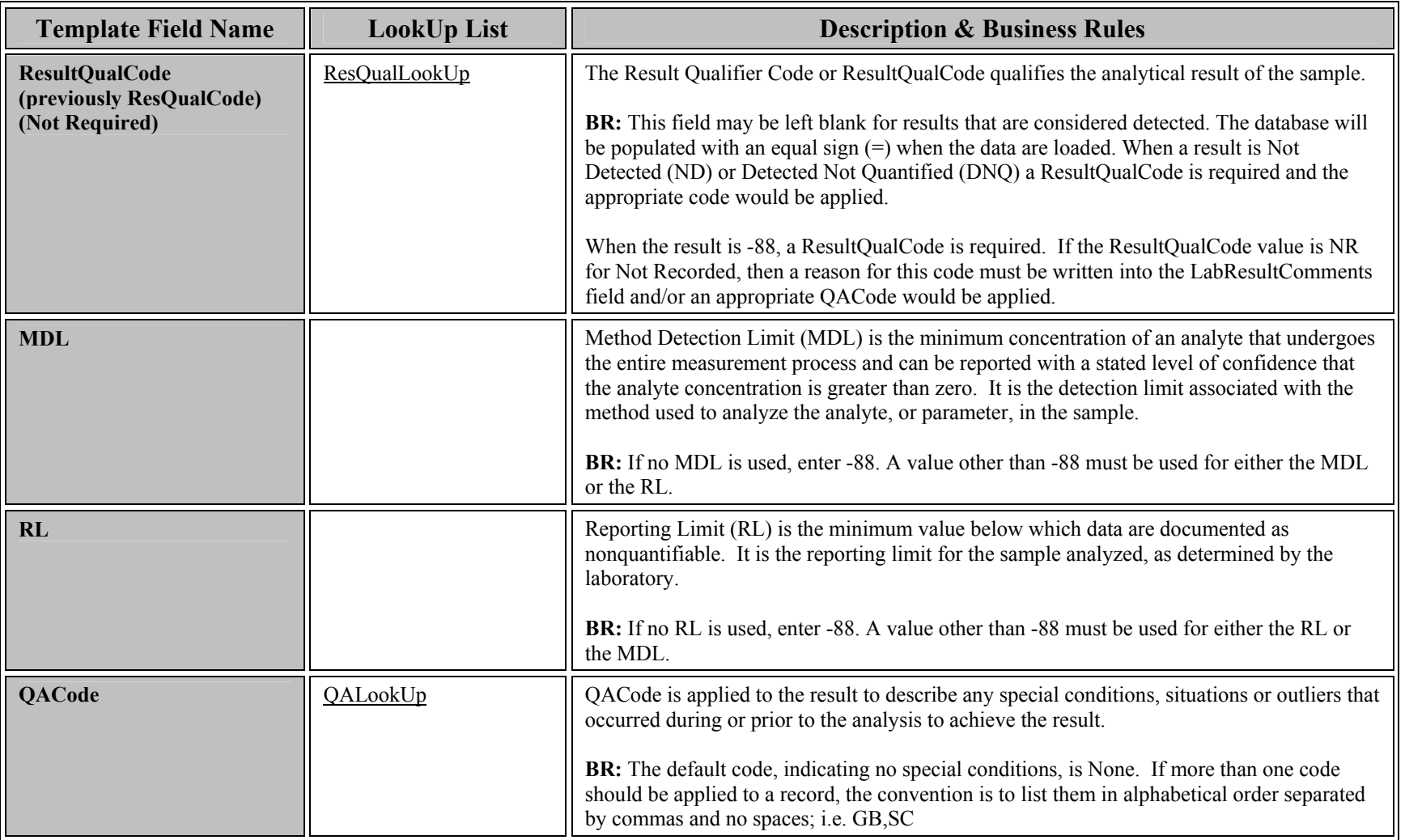

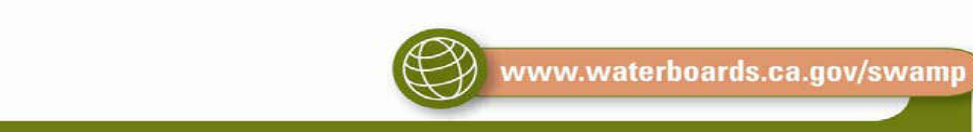

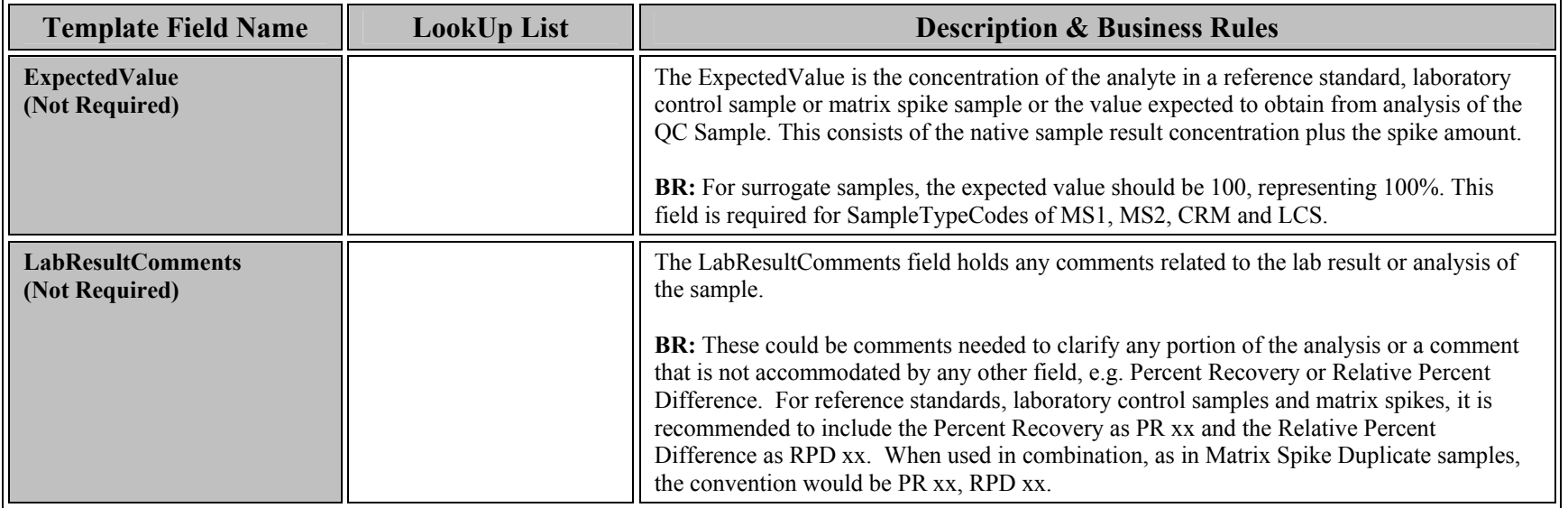

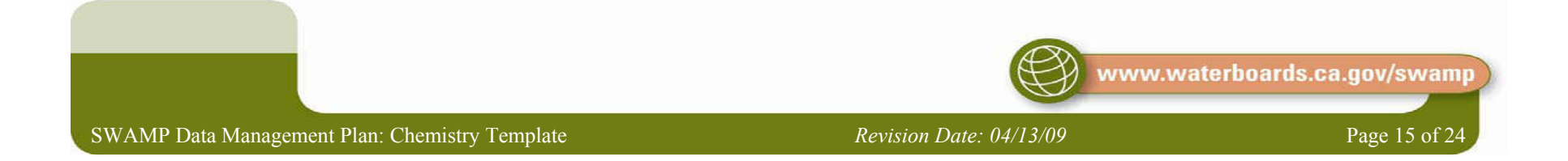

## ii. Chemistry LabBatch Worksheet

The second worksheet to travel with the data holds information specific to the laboratory batch in which data is analyzed. This worksheet should be named **LabBatch** (with no spaces) in <sup>a</sup> worksheet tab. The fields in this sheet are and should be completed as follows:

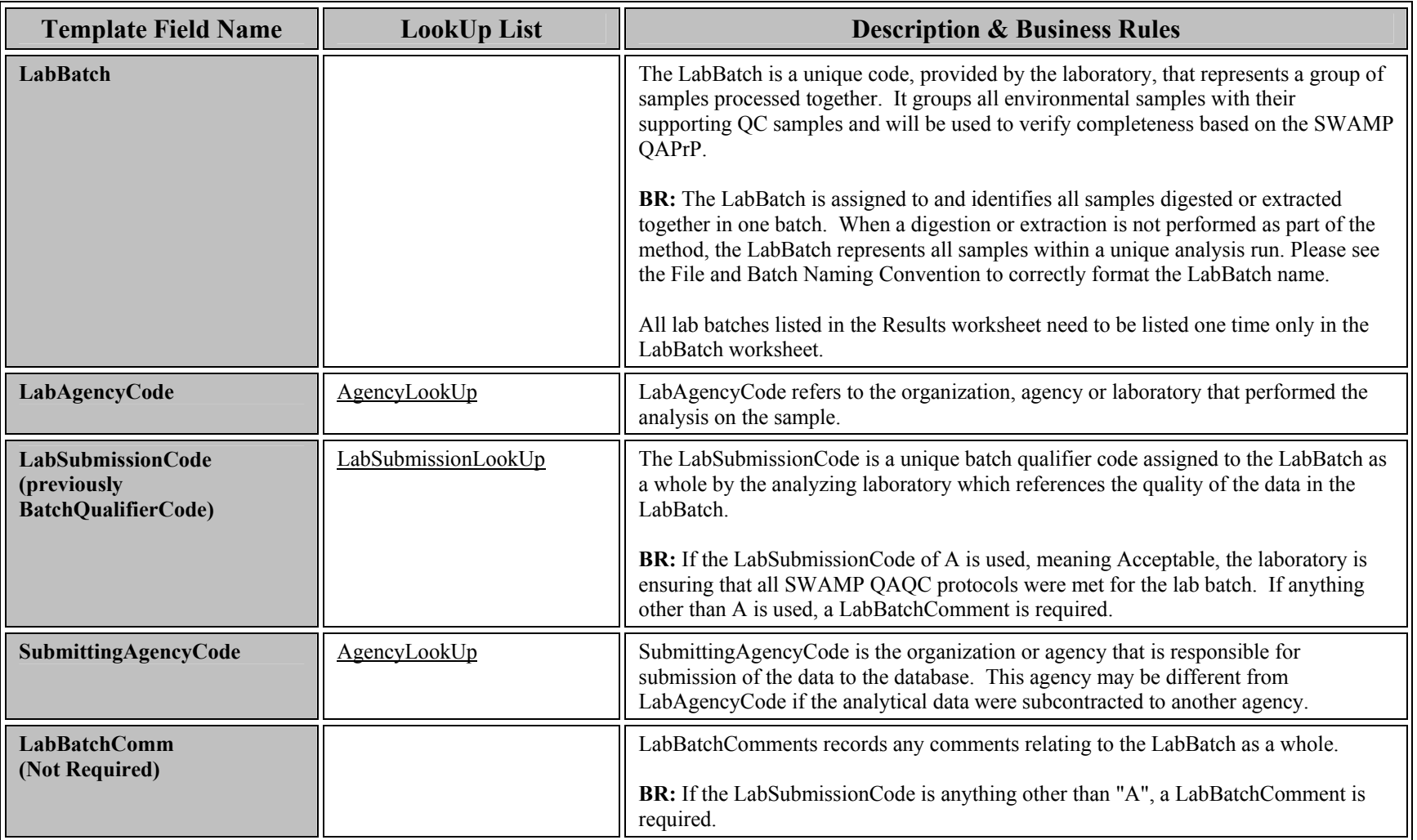

<span id="page-15-0"></span>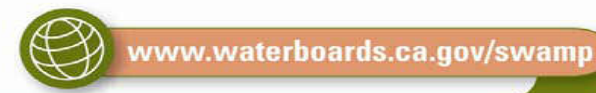

#### <span id="page-16-0"></span>*c. Special Circumstances*

There are several types of special circumstances discussed in this section. One type includes samples that are generated or created by the laboratory (LABQA). Another type includes environmental samples that are modified by the laboratory. A third type includes samples that are created by the sampling agency that are not environmental samples and may or may not have been created in the field (FIELDQA).

For a list of QA sample types required for each type of chemical analysis, please see the SWAMP QAPrP.

#### i. Laboratory-generated QA samples (LABQA)

All samples generated from within the laboratory, such as LabBlank, LCS, CRM, etc. have specific business rules, which are as follows:

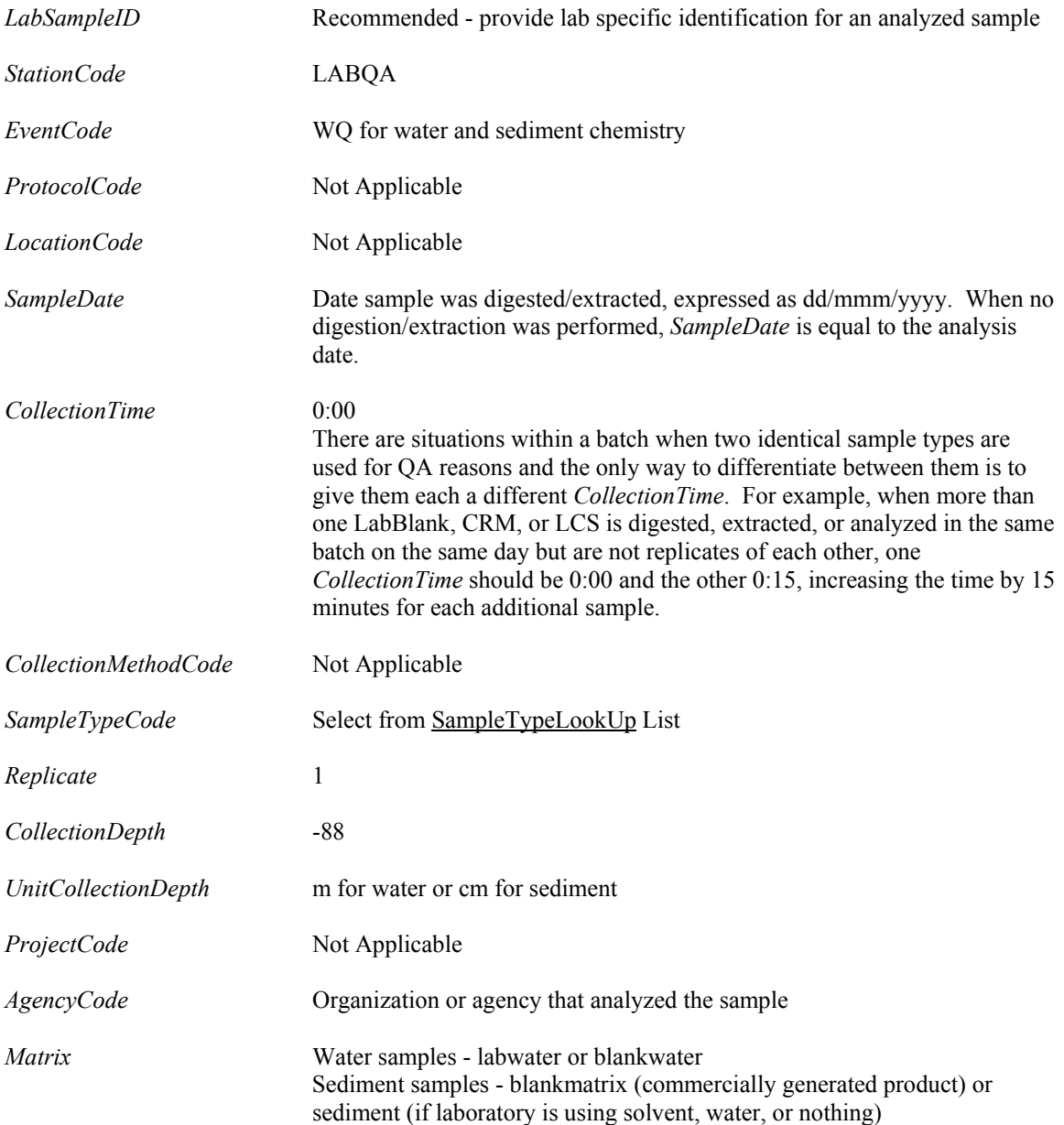

#### <span id="page-17-0"></span>ii. Laboratory-modified QA samples

There are several types of samples discussed in this section that are generated or modified within the laboratory. The first is a Matrix Spike, which is a modified or analyte-spiked field sample. The second is a laboratory-generated duplicate of a field sample. At times, laboratories use samples not generated through the SWAMP program to satisfy SWAMP batch QA requirements. This third type is a Non-Project sample.

#### (a) Matrix Spike and Laboratory Duplicate Samples

For these samples, all fields describing the sample (*StationCode*, *EventCode*, *ProtocolCode*, *LocationCode*, *SampleDate*, *CollectionTime*, *CollectionMethodCode*, *CollectionDepth*, *UnitCollectionDepth*, *ProjectCode*, *AgencyCode*) remain the same as the native sample. For Matrix Spike samples, the only fields that are different than the native field sample is the *SampleTypeCode*, which should be MS1, MS2, or MSBLDup, and potentially the *Replicate*. For laboratory-generated Duplicate samples, the only field that is different than the native field sample is the *LabReplicate*.

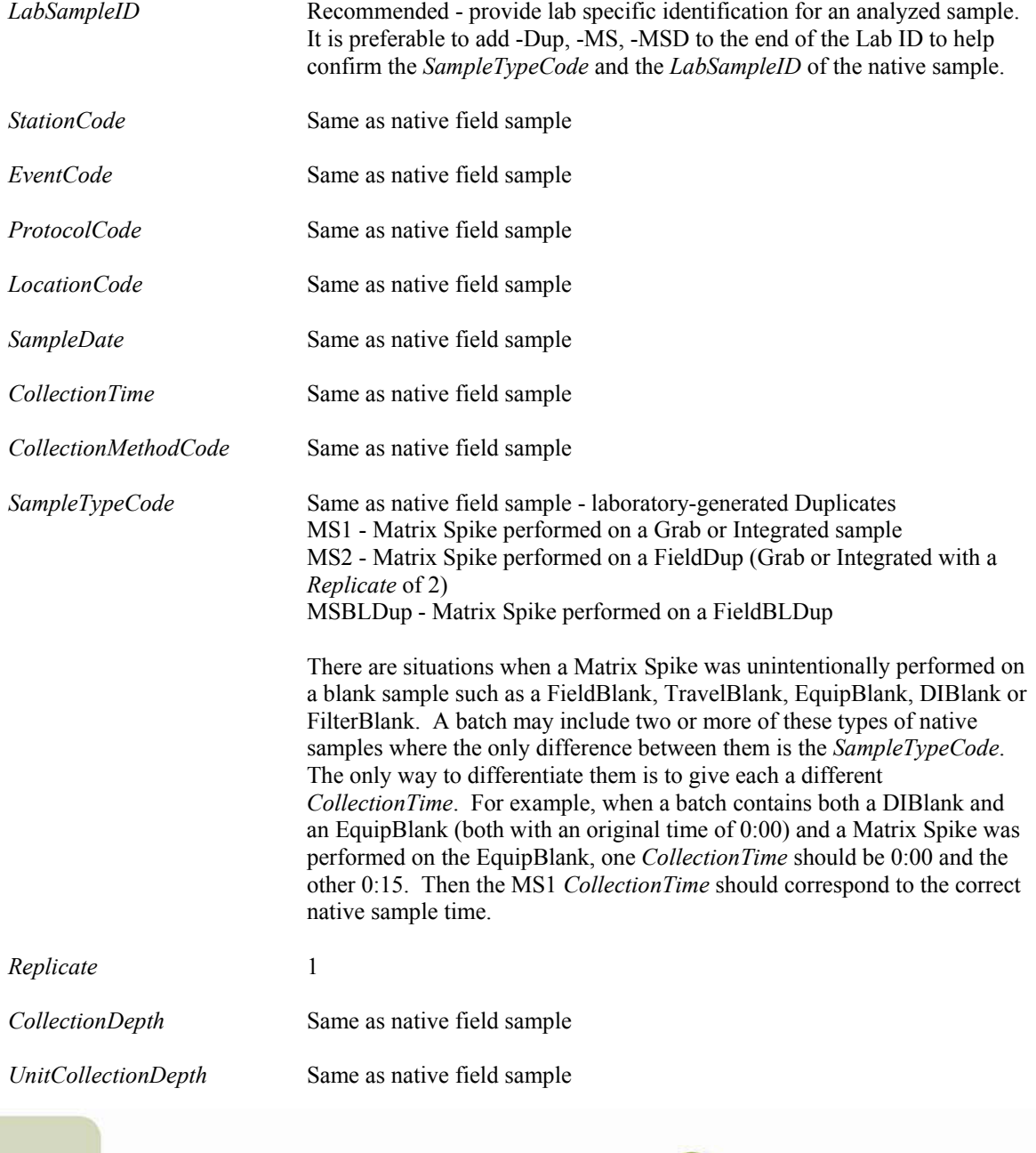

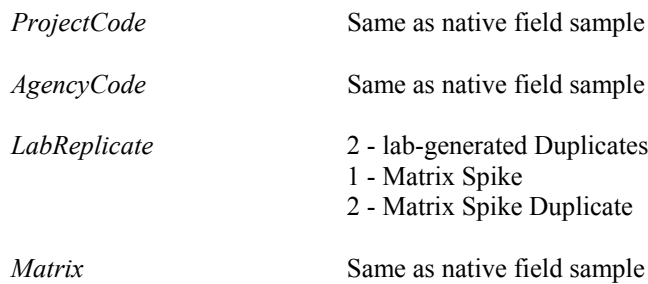

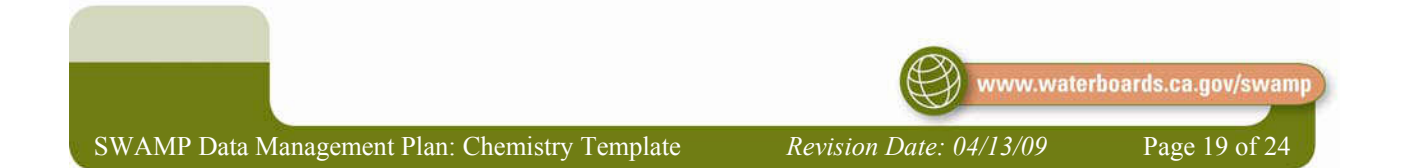

## *(i) Matrix Spike Samples performed on Field Duplicates*

Following is a table that describes the way to format matrix spike samples performed on field duplicates, field blind duplicates, and composite blind duplicates in both the v2.2 and v2.5 SWAMP databases. The *SampleTypeCode* MS represents an MS/MSD pair.

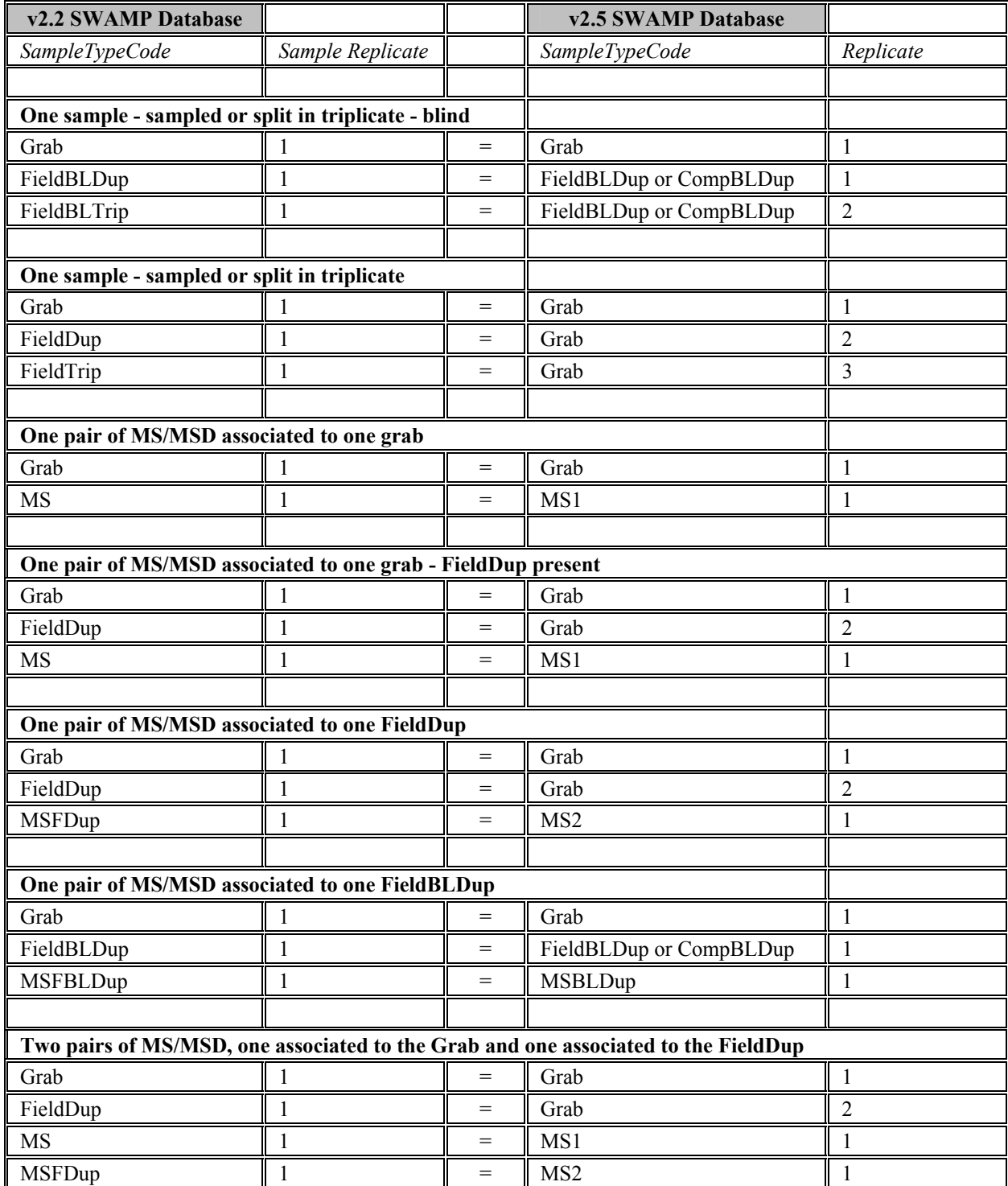

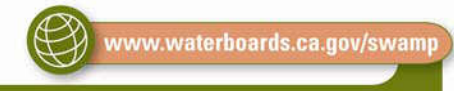

#### *(ii) Calculating Matrix Spike Percent Recovery*

The reported lab *Result* is the number gathered from the instrument and is the net amount recovered from the sample including the spike concentration. For spiked samples, the *ExpectedValue* is the total concentration of the analyte in the native sample plus the spiked concentration. Matrix Spike Percent Recovery is calculated by subtracting the native result from both the MS lab *Result* and the MS *ExpectedValue*, then dividing the two by each other and multiplying by 100. To illustrate:

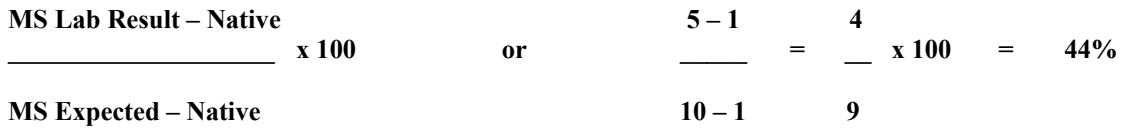

If the sample being used for the matrix spike requires a dilution, the reported values for the MS and the native sample are the dilution corrected values, not the actual values from the instrument.

#### (b) Non-Project Matrix Spike and Duplicate Samples (000NONPJ)

At times, laboratories use samples not generated through the SWAMP program to satisfy SWAMP batch QA requirements. These samples have different formatting rules, as follows:

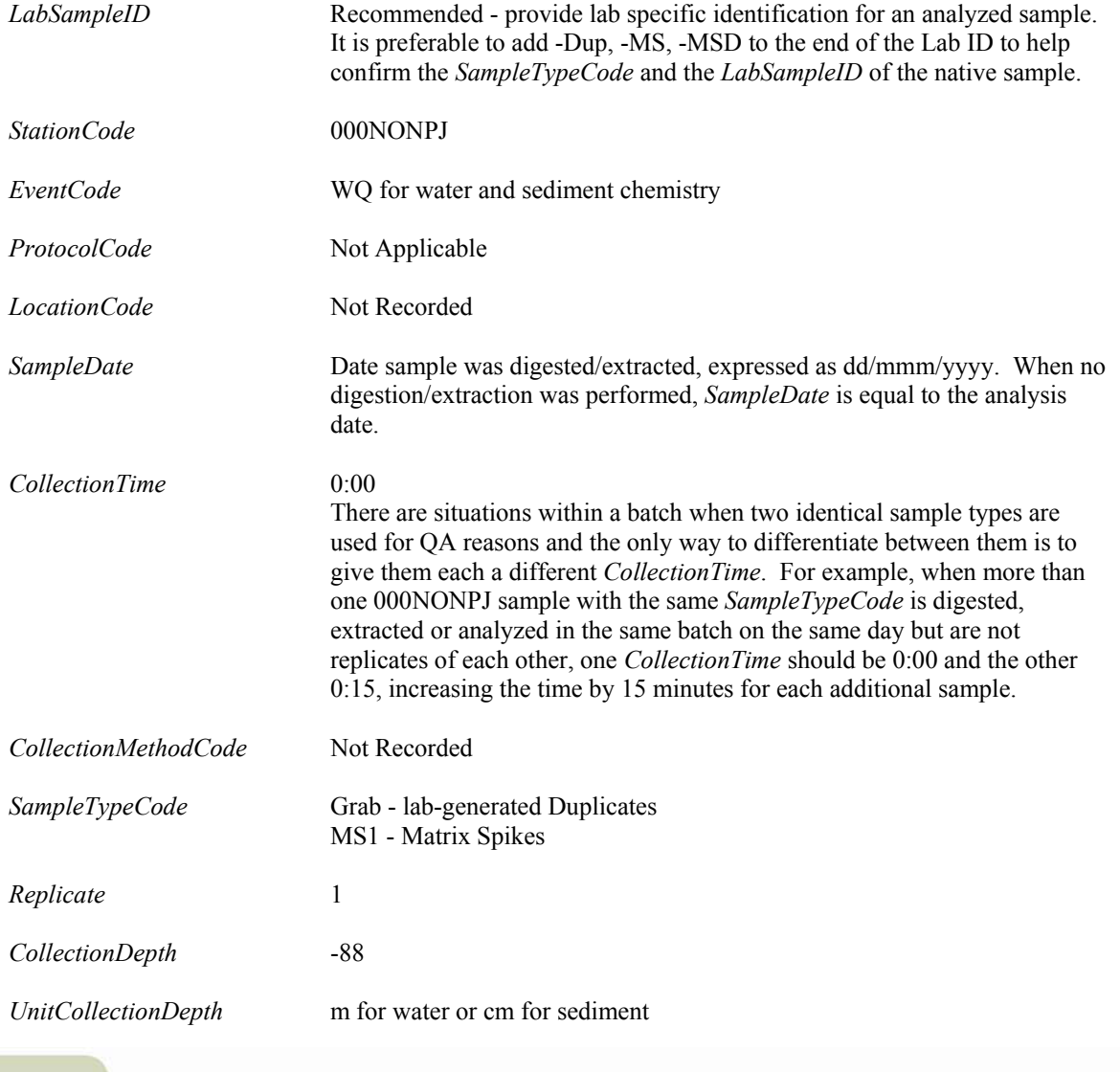

<span id="page-21-0"></span>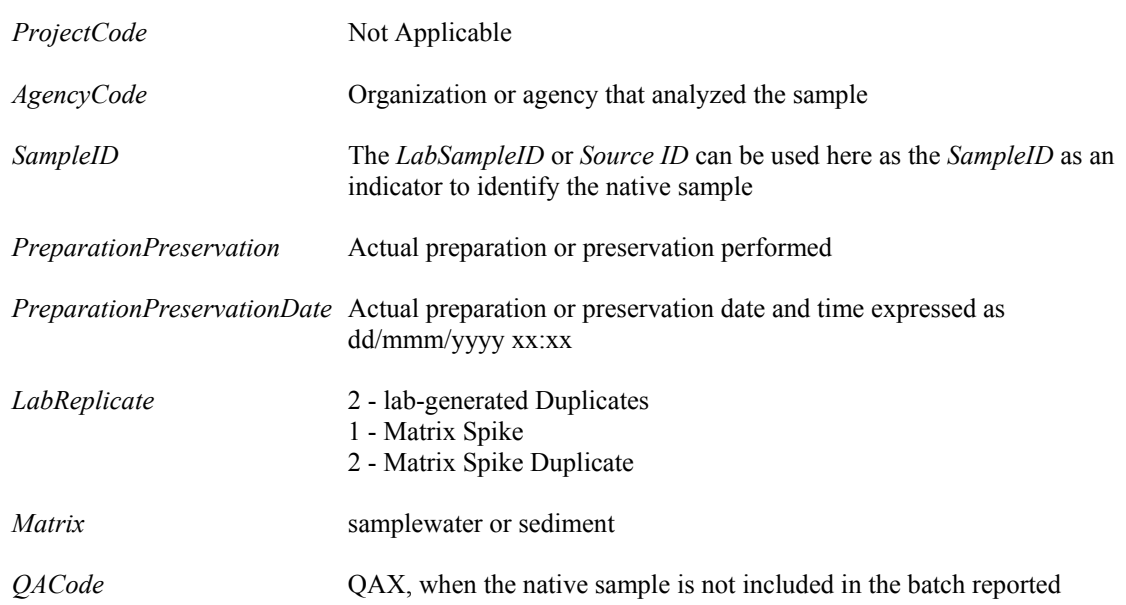

### iii. Field-generated QA samples (FIELDQA)

There are two types of samples discussed in this section that are generated in the field. The first is when a fieldgenerated QA sample is created at a specific station and that station information is important to record. The second is when a field-generated QA sample is created for a sampling trip or if the station is not recorded.

#### (c) Station Specific

For analyses that require an EquipBlank, FieldBlank, or FilterBlank to accompany a sampling event and it is important to record the station information, the data is entered into the SWAMP database in the same manner as the samples in the same group. The specifics are as follows:

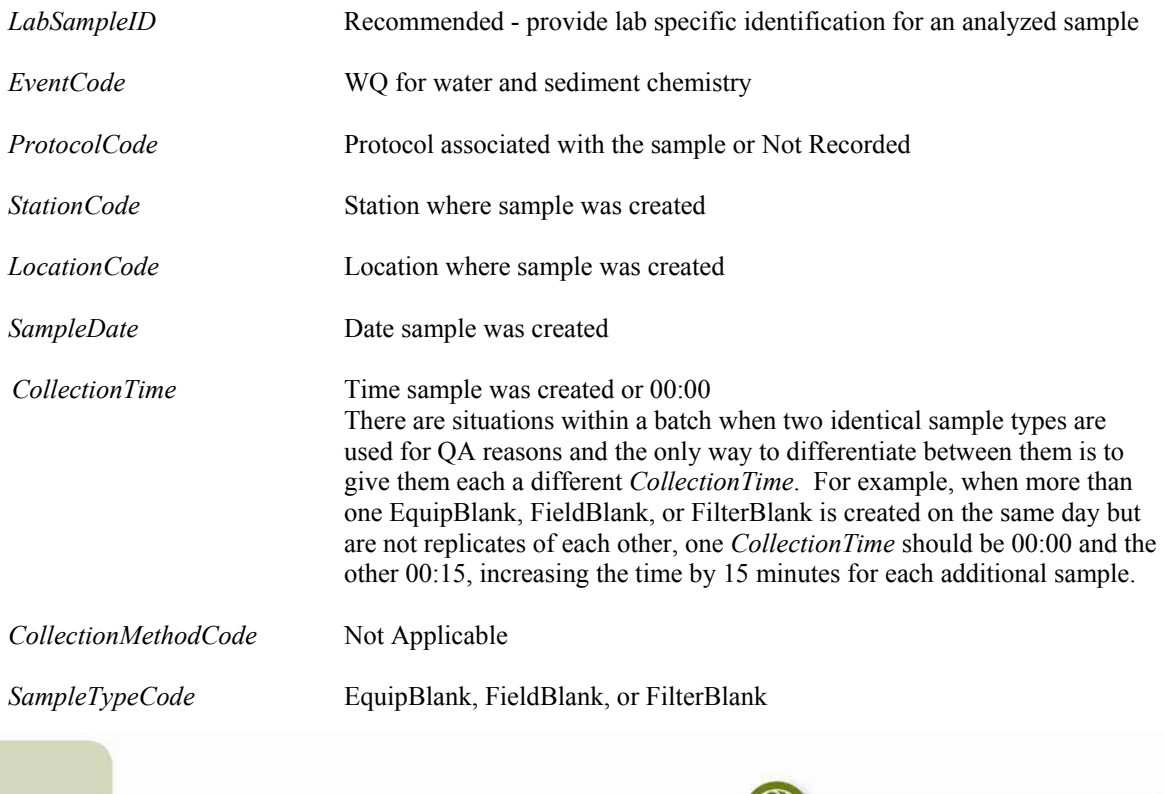

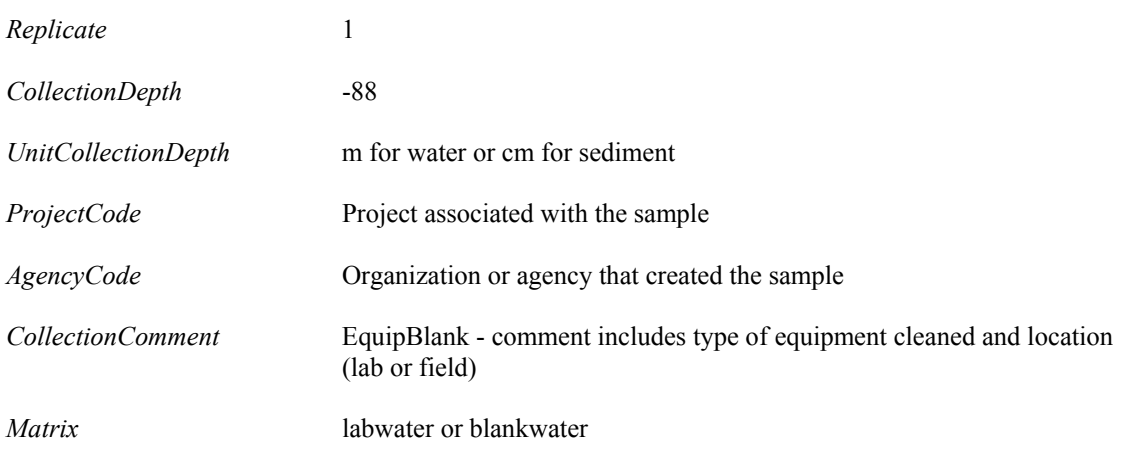

## (d) Not Station-Specific (FIELDQA)

For analyses that require an EquipBlank, FieldBlank, FilterBlank, TravelBlank or DIBlank to accompany a sampling event and it is not important to record the station information, the data is entered into the SWAMP database in the same manner as the samples in the same group. The specifics are as follows:

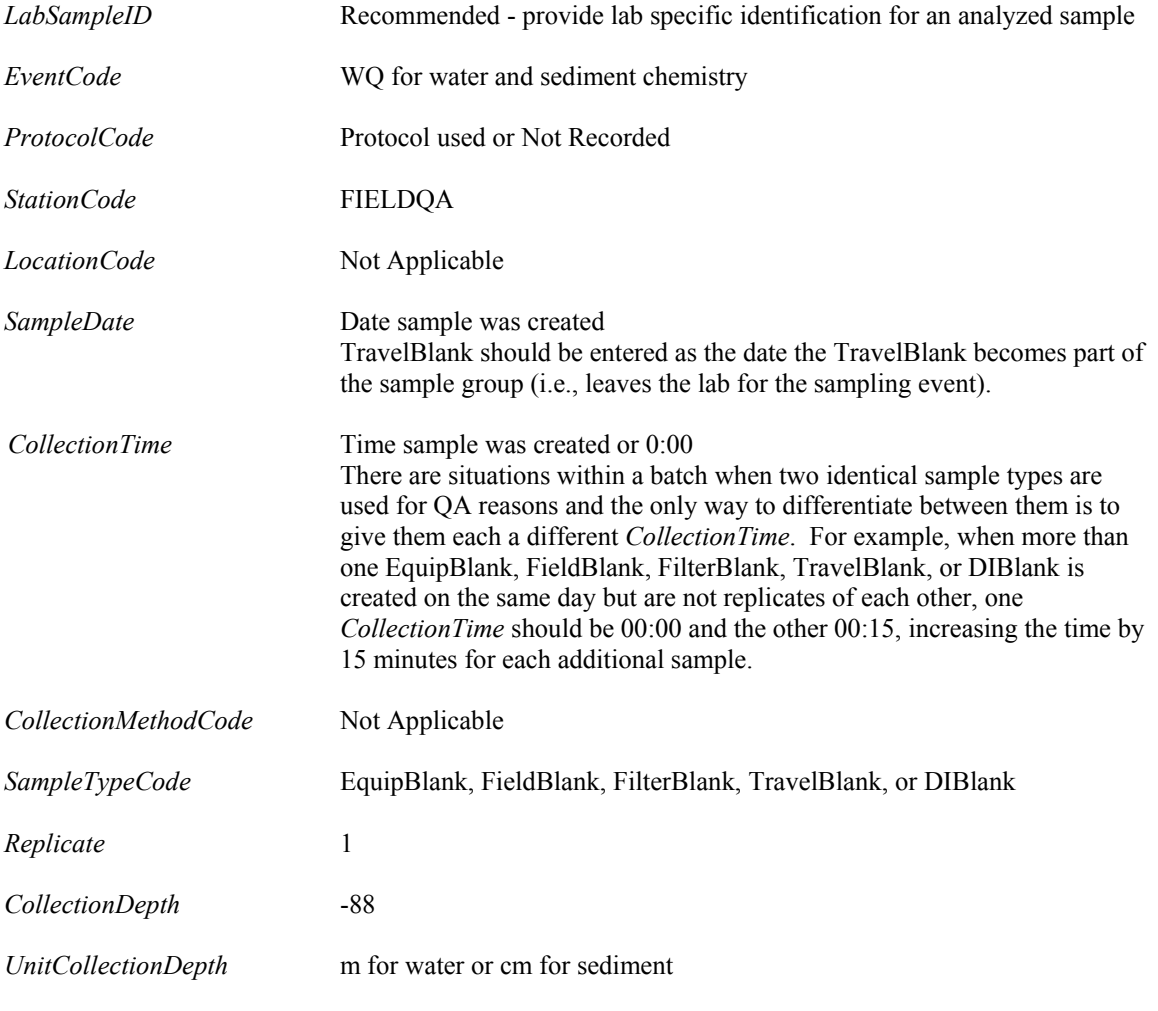

<span id="page-23-0"></span>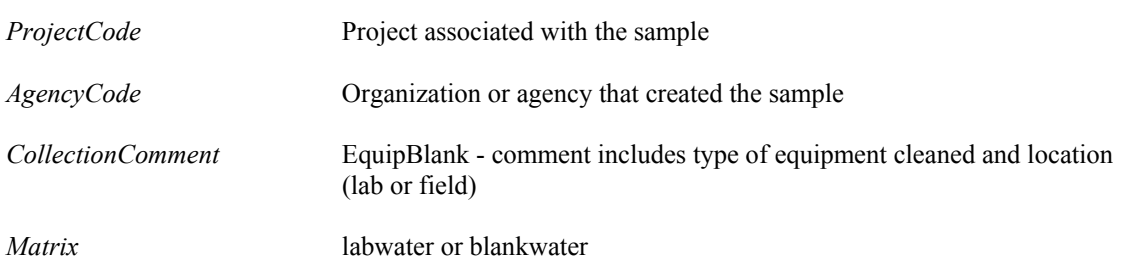

#### iv. Other Types of Samples

There are two types of samples discussed in this section that have special circumstances. The first is a pore water matrix sample and the second is a sample where bacteria is analyzed.

#### (e) Interstitial Water (Pore Water)Analysis

Certain sampling events create a special set of rules that apply for a few of the entry fields in the SWAMP database. One of these would be the collection of sediment from which interstitial water is extracted and then analyzed. Below are the fields that differentiate these samples from the norm and how they should be completed.

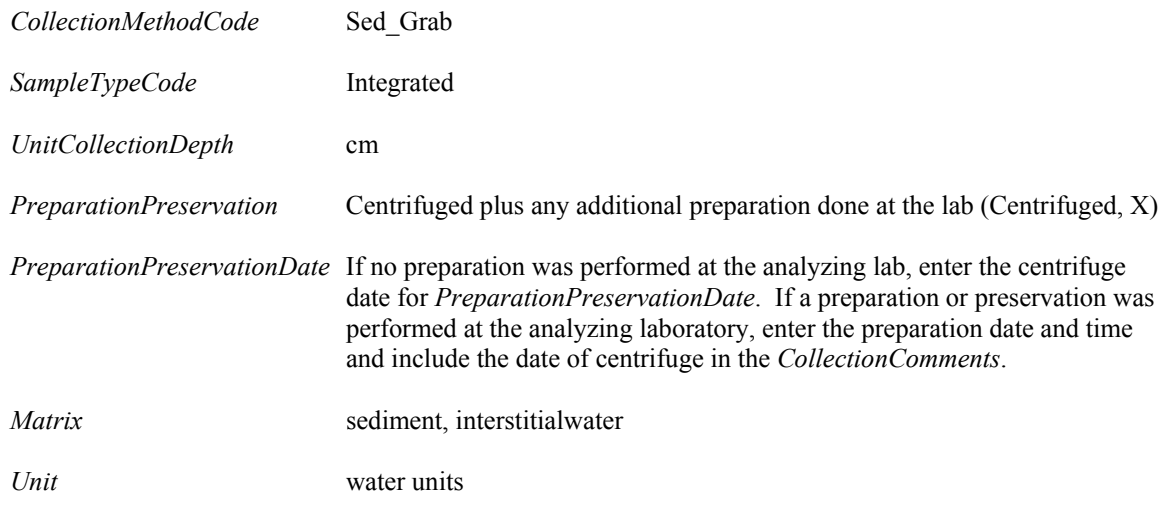

#### (f) Bacteria Samples

Bacteria/Pathogen samples are generally recorded in the same way as chemistry samples, except as follows:

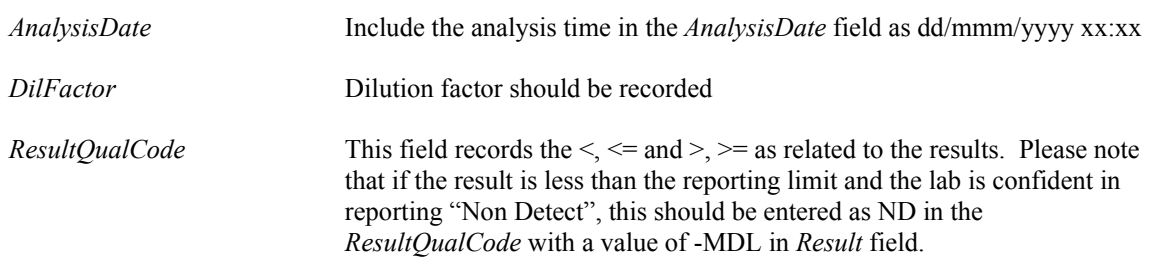